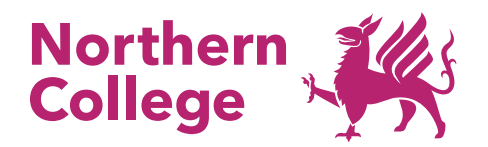

# **Digital and IT**

# **Creating Content for Virtual Reality**

Using 3d model building software, you will create models that can be viewed and explored in Virtual Reality. You will create the structure, add colours and patterns, and then import the model so it can be seen in a VR headset.

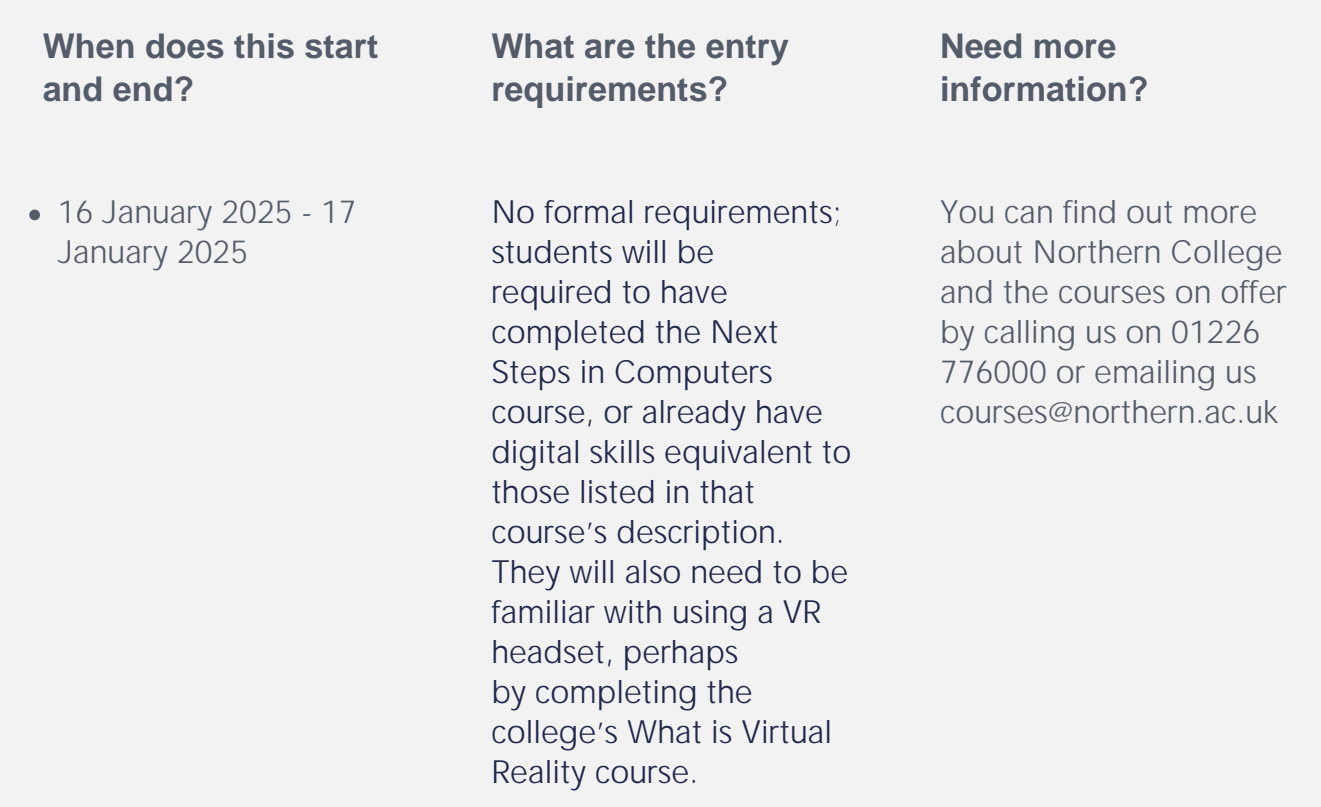

## **What can this course lead to?**

This course is a great introduction to the college's Building Virtual Reality Environments course.

## **Want to learn more?**

You can find out more about Northern College and the courses on offer at one of our Open Events [https://www.northern.ac.uk/open-events/]

#### **Location**

On-site

#### **Course session dates**

**Session dates for 16 January 2025 - 17 January 2025**

Thursday 16 Jan 2025 to Friday 17 Jan 2025

**Last updated**: 27th July 2024